## **Camera trap surveys reveal high diversity of mammals and pheasants in Medog, Tibet**

XUEYOU LI, WILLIAM V. BLEISCH, XINWU LIU and XUELONG JIANG

SUPPLEMENTARY MATERIAL 1 Multi-species variant of Royle-Nichols (RN) occupancy model JAGS code adapted from Li et al. (2018). For goodness-of-fit, see Supplementary Fig. 1.

```
#The 7-day pooled observation data are 3-dimensional, i.e. Station × Species ×
Count<sup>.</sup>
#The camera trap station data are 7-dimensional, i.e. Station × Days × Elevation 
× HumanDisturbance 
#y= a 2-D Station × Species matrix of detection counts
#N= number of observed species 
#J= number of camera stations
#k= number of occasions each camera was operating (round(Station$Days/7))
#human=scale(Station$HumanDisturbance)
#elevation=scale(Station$Elevation)
#Specify the data
occ.data = list(N=N, J=J, k=as.numeric(k),
y=y,human=as.numeric(human),elev=as.numeric(elevation))
#Specify the parameters to be monitored
occ.params = 
c("a","b",'u','v',"mu.human",'mu.elev','mu.p.human','beta1','beta2','eta',
'fit','fit.new')
# initial values
inits <- function() { list(
                             psi.mean=runif(1), p.mean=runif(1),
mu.a=matrix(rbinom(nspecies*J,size=1,prob=1),nrow=J,ncol=nspecies))
 }
#Specify the number of chains, number of iterations...
nc=3ni=100000
nh = 800000nthin=20
# BUGS model
modelFilename = "smsom.txt" #Static multi-species occupancy models
cat("
model {
# Priors for community-level parameters
psi.mean \sim dunif(0,1)
a \leq -\log(psi \cdot \text{mean}) - \log(1-psi \cdot \text{mean})p.mean ~ dunif(0,1)
b \leq -\log(p \cdot \text{mean}) - \log(1-p \cdot \text{mean})mu.human~dnorm(0,0.001)
mu.elev~dnorm(0,0.001)
mu.p.human~dnorm(0,0.001)
tau.a~dgamma(0.1,0.1)
tau.b~dgamma(0.1,0.1)
tau.human~dgamma(0.1,0.1)
tau.p.human~dgamma(0.1,0.1)
tau.elev~dgamma(0.1,0.1)
# Likelihood
for (i in 1:N) {
      # occupancy
      u[i] \sim \text{dnorm}(a, \text{tau.a})
```

```
 beta1[i]~dnorm(mu.human,tau.human)
       beta2[i]~dnorm(mu.elev,tau.elev)
      # detectability
      v[i] \sim \text{dnorm}(b, \text{tau.b})eta[i]~dnorm(mu.p.human,tau.p.human)
      for (j in 1:J) {
       #Poisson model for abundance
      log(lambda[j,i]) <- u[i]+beta1[i]*human[j]+beta2[i]*elev[j]
       mu.a[j,i]~dpois(lambda[j,i]) #Abundance if species is present
       Z[j,i]<-step(mu.a[j,i]-1) #Occupancy 
       #Logistic model for detection
      logit(p[j,i]) <- v[i]+eta[i]*human[j]
      mu.p[j,i] < -1-pow(1-p[j,i],mu.a[j,i])y[j,i] \sim \text{dbin}(\text{mu.p}[j,i],k[j]) #Create simulated dataset to calculate the Bayesian p-value
      ynew[j,i] ~\sim dbin(mu.p[j,i],k[j])
       #Pearson residuals
      d[j,i] <- (y[j,i] - mu.p[j,i]*k[j])/sqrt(mu.p[j,i]+0.001)*k[j]*(1-mu.p[i,i]-0.001)dnew[j,i]<- (\text{ynew}[j,i]-\text{mu.p}[j,i]*k[j])/sqrt((\text{mu.p}[j,i]+0.001)*k[j]*(1-mu.p[j,i]-0.001))
      sq[j,i] \leftarrow pow(d[j,i],2)sq.new[j,i] <- pow(dnew[j,i],2)]fit<-sum(sq[1:J,1:N]) fit.new<-sum(sq.new[1:J,1:N])
       test<-step(fit.new-fit)
       bpvalue<-mean(test)
}
", fill=TRUE, file=modelFilename)
output<-
```

```
jags(data=occ.data,inits=inits,parameters.to.save=occ.params,model.file="smsom.t
xt", n.chains=nc,n.iter=ni,n.burnin=nb,n.thin=nthin)
```
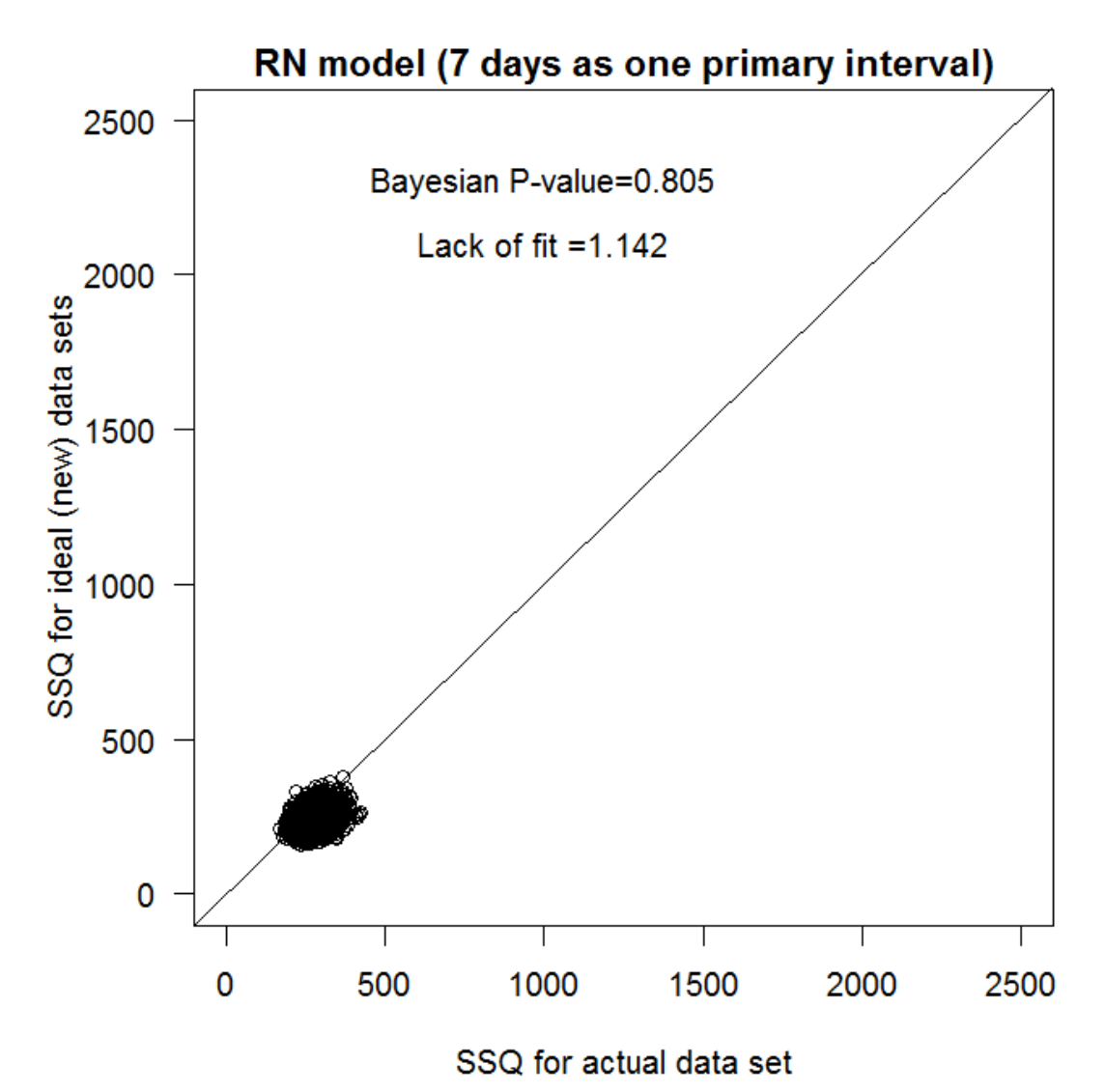

SUPPLEMENTARY FIG. 1 Graphical posterior predictive ch\eck of the model adequacy for the RN model

SUPPLEMENTARY MATERIAL 2 Per individual detection probabilities, occupancy, and IUCN and China Red List status for the species detected with camera-trap surveys in Medog, Tibet. This is a comma separated values file available in the Supplementary materials section at [doi.org/10.1017/S0030605319001467.](https://doi.org/10.1017/S0030605317001843)